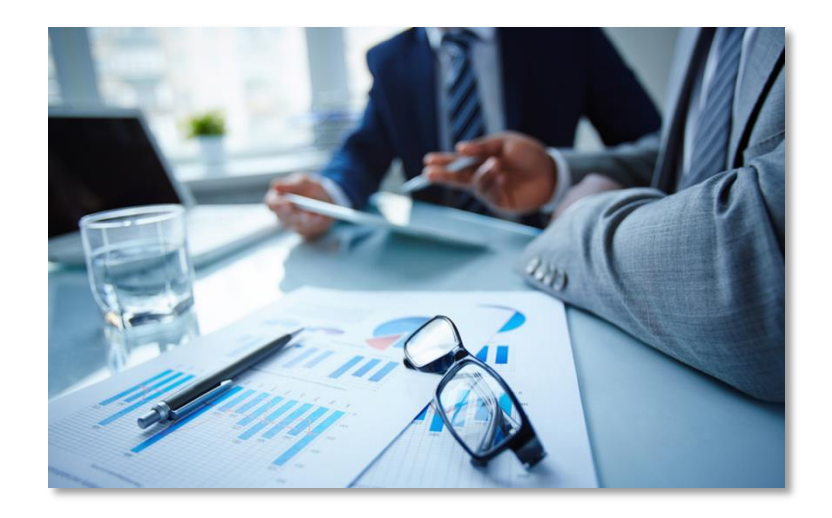

### Werkstatt- / Zielplanung

**Umsatz- und Ertragsplanung**

## **Werkstatt-Umsatz- und -Ertragsplanung**

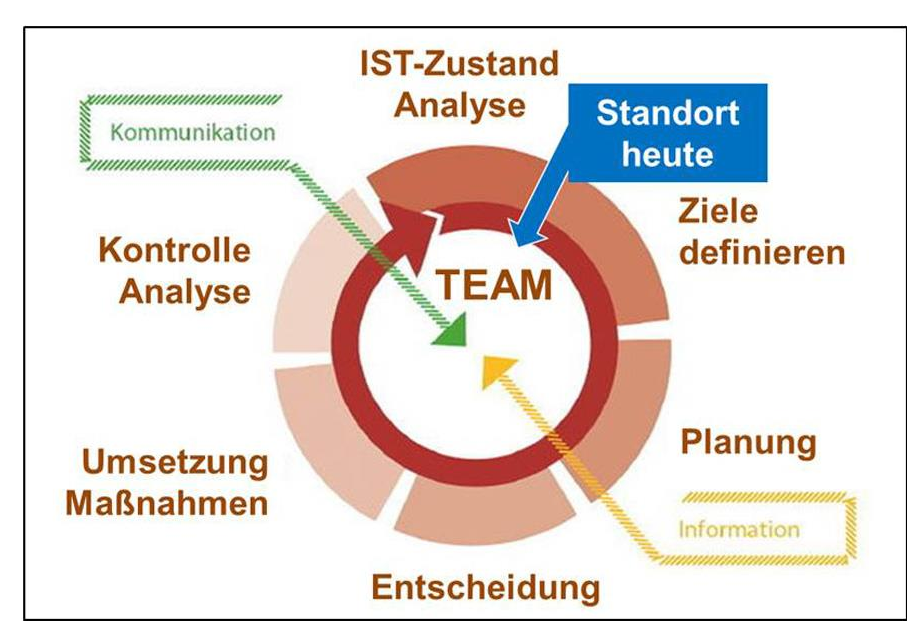

Der sogenannte "Management-Kreis" (oben) zeigt die Systematik von Planung, Umsetzung und Kontrolle. Jede/r Aftersales-Verantwortliche/r muss diese Aufgaben umsetzen.

Zu Jahresbeginn muss spätestens die Werkstattplanung stehen, mit dem 1. Januar beginnt ein neues Spiel. "Wer nicht plant, kann keine Ergebnisse beurteilen bzw. seinen Betrieb aktiv steuern!" Die Planung, Umsetzung und Kontrolle sind eine der wichtigsten Basisaufgaben der Serviceleitung.

## **Werkstatt-Umsatz- und -Ertragsplanung**

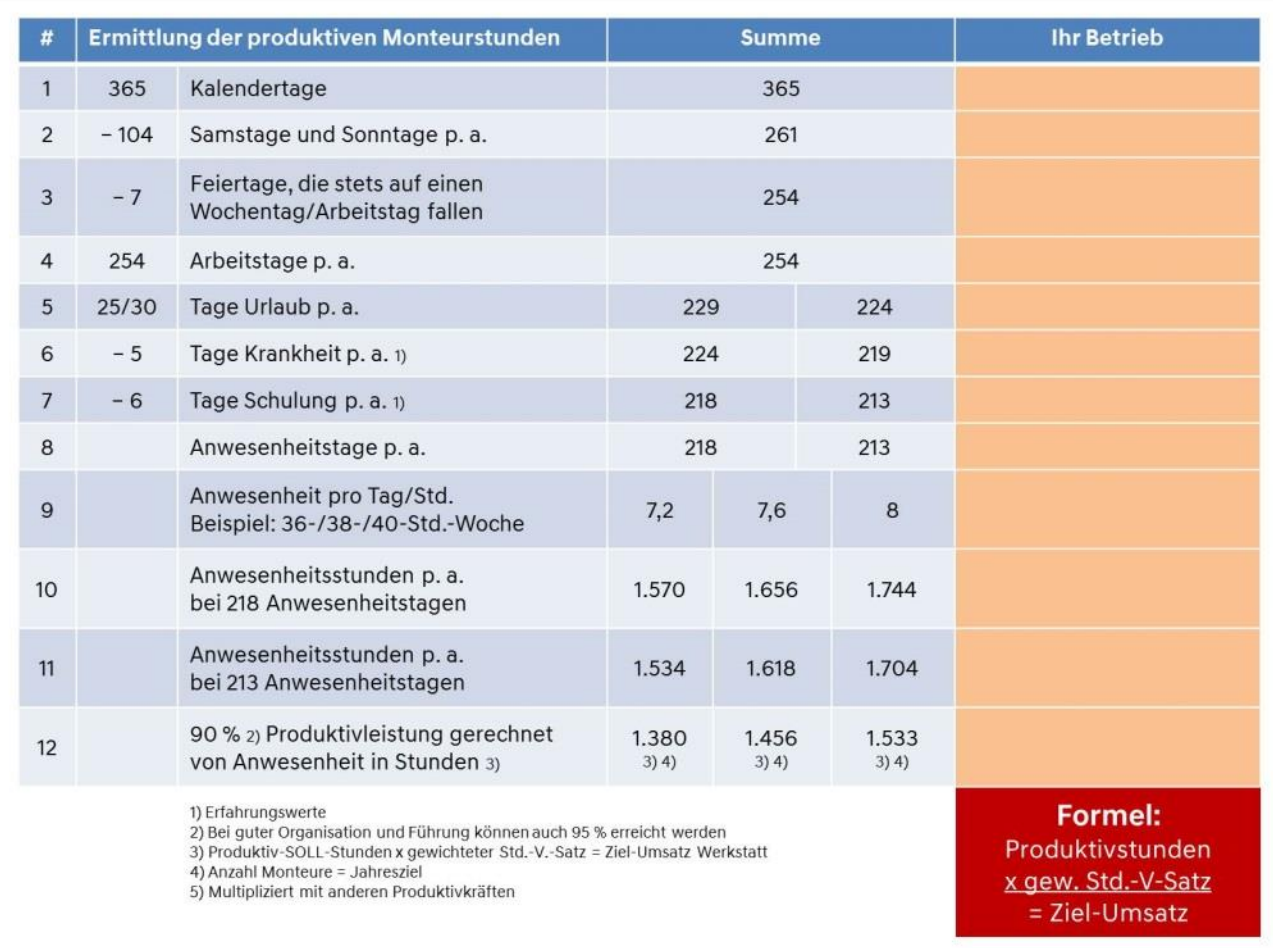

#### **1. Werkstattplanung Teil 1**

#### **Die Produktivplanung**

Im ersten Schritt ist die Produktivleistung festzustellen. Die Rechnung geht von den Kalendertagen bis hin zu den Produktivstunden p. a.

Zuerst gilt es, die Produktivwerte festzustellen.

Anzahl Produktivkräfte x Produktivleistung p. a. = zur Verfügung stehende Monteurkapazität in der **Werkstatt** 

**Diese Produktivleistung soll zu 100 % an Kunden / Garantie / intern verrechnet werden**

**(= Leistungsgrad 100 %).**

# **Werkstatt-Umsatz- und -Ertragsplanung**

### **2. Umsatzplanung**

Die zur Verfügung stehenden Gesamt-Produktivstunden müssen mit dem Stundenverrechnungssatz multipliziert werden, daraus ergibt sich der Ziel-Jahresumsatz der Werkstatt.

#### **Kalkulation Stundenverrechnungssatz**

Auch heute gibt es noch so manche Betriebe, die ihren Stundenverrechnungssatz mit Blick auf den Nachbarbetrieb festlegen: Das hat mit Kalkulation nichts zu tun, das ist "Blindflug"! Hier eine schnelle Methode, wie Sie zu einem durchschnittlich kalkulierten Stundenverrechnungssatz kommen, indem Ihre individuellen Kosten berücksichtigt sind.

### **Schnellverfahren Kalkulation**

Gesamtkosten Servicepersonal produktiv und unproduktiv

- + Service-Gesamt-Sachkosten
- + Service-Abschreibungen
- + evtl. Kostenverteilung / Umlagekosten

 $+$  ~ 20 % Gewinn

zu SOLL-Produktivstunden

\* evtl. Anwendung von differenzierten Stundenverrechnungssätzen

#### **Ihre Aufgabe**

Regelmäßige Überprüfung von SOLL - kalkulierter Stundenverrechnungssatz zu IST - tatsächlich erreichter Stundenverrechnungssatz **Erreichen Sie Ihre Kalkulation?** 

Prüfen Sie regelmäßig, ob es Möglichkeiten zur Optimierung der Stundenverrechnungssätze gibt / differenzierte Sätze.

Dieser Verrechnungssatz (netto) ist die Basis für Ihre Planung. Mit einer vertiefenden Planung können Sie dann differenzierte Verrechnungssätze festlegen, in Summe müssen Sie aber den Durchschnittswert erzielen.

## **Anhang**

# Anleitung zum Kalkulationstool

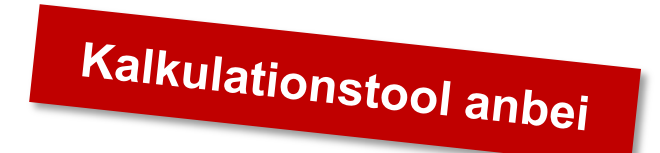

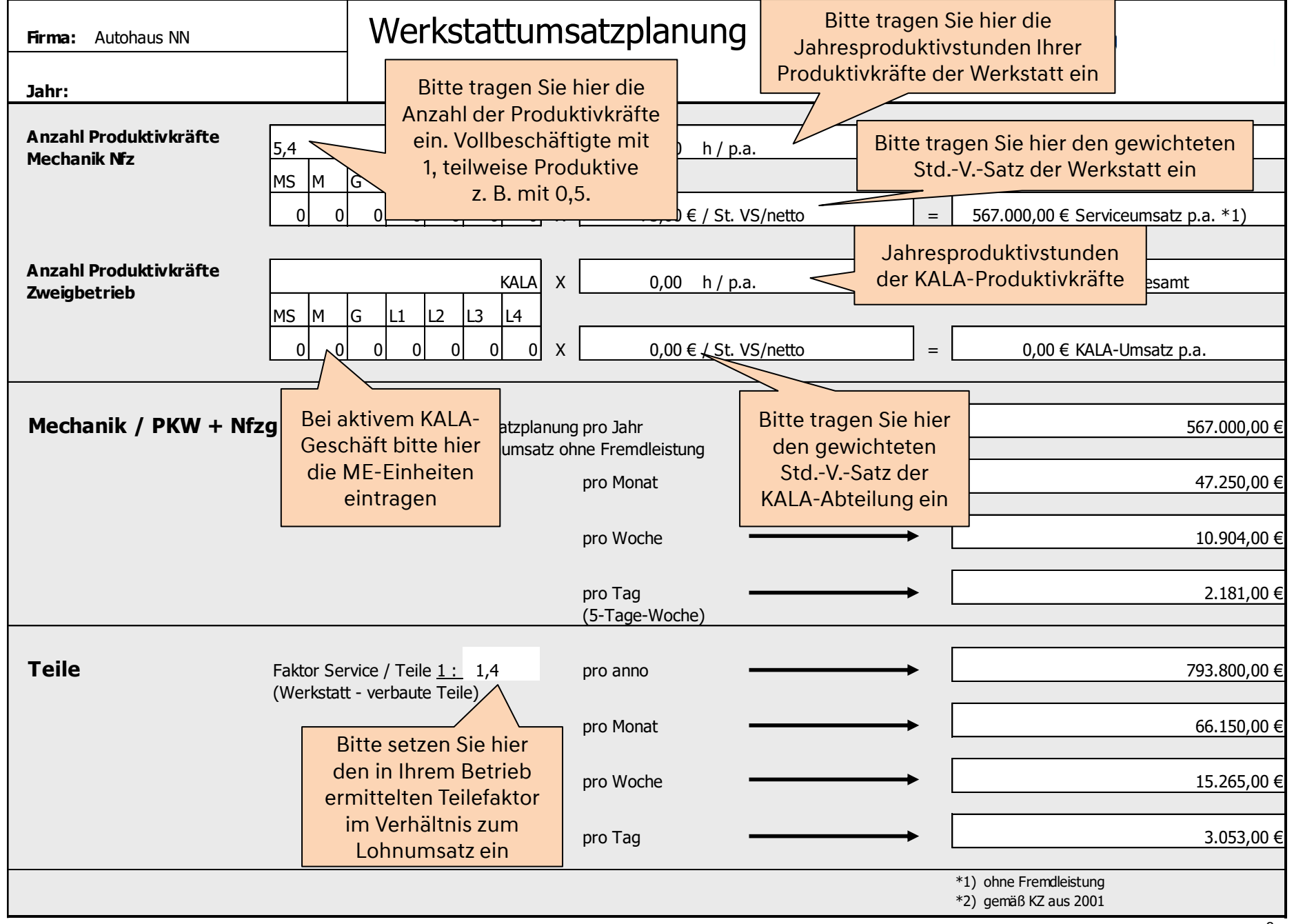

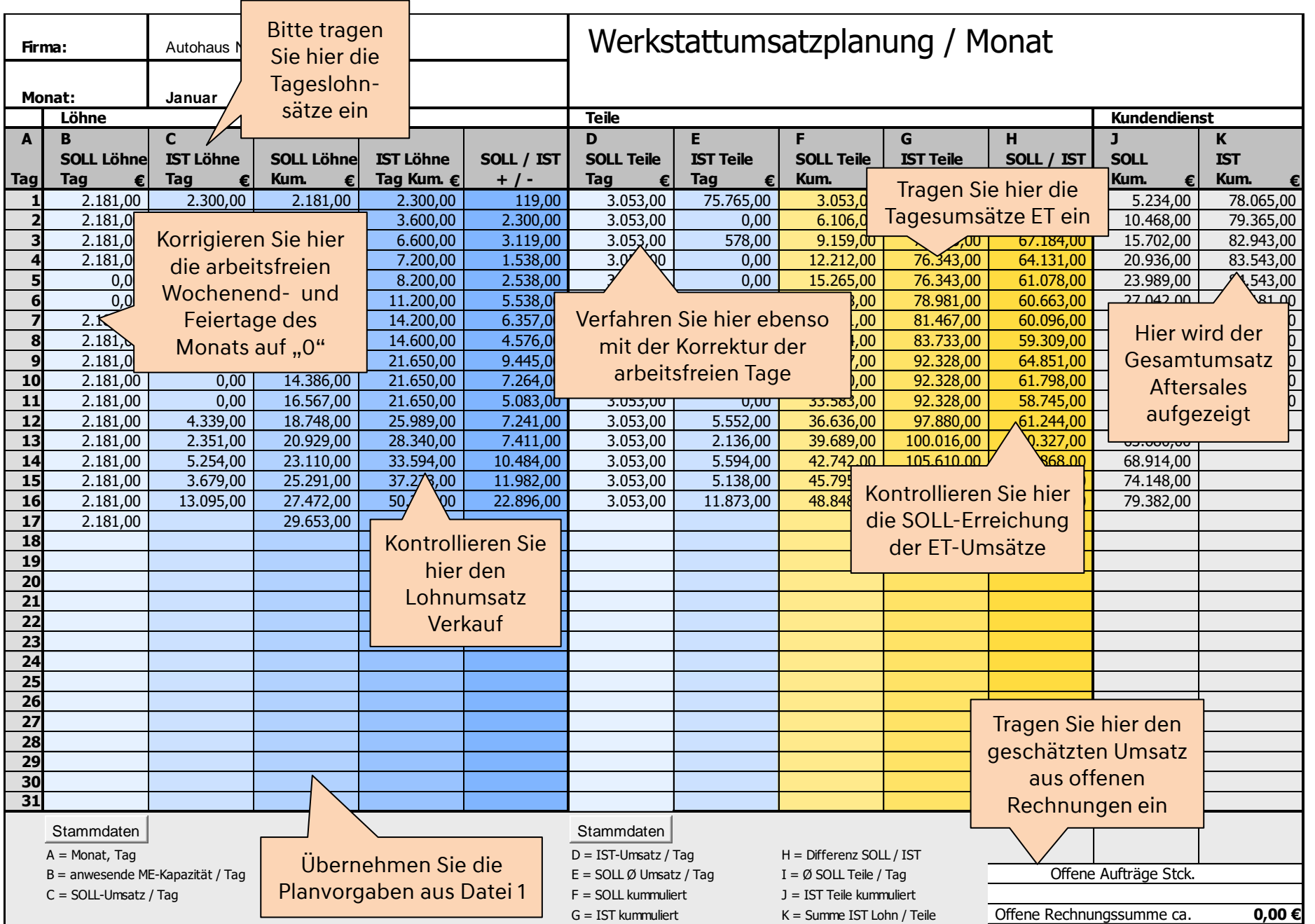